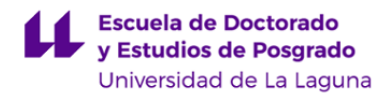

# **Escuela de Doctorado y Estudios de Posgrado**

# **Máster Universitario en Educación y Tecnologías de la Información y Comunicación**

**GUÍA DOCENTE DE LA ASIGNATURA :**

**Avances en Tecnologías Digitales para la Enseñanza y el Aprendizaje (2019 - 2020)**

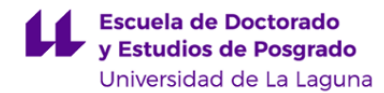

# **1. Datos descriptivos de la asignatura**

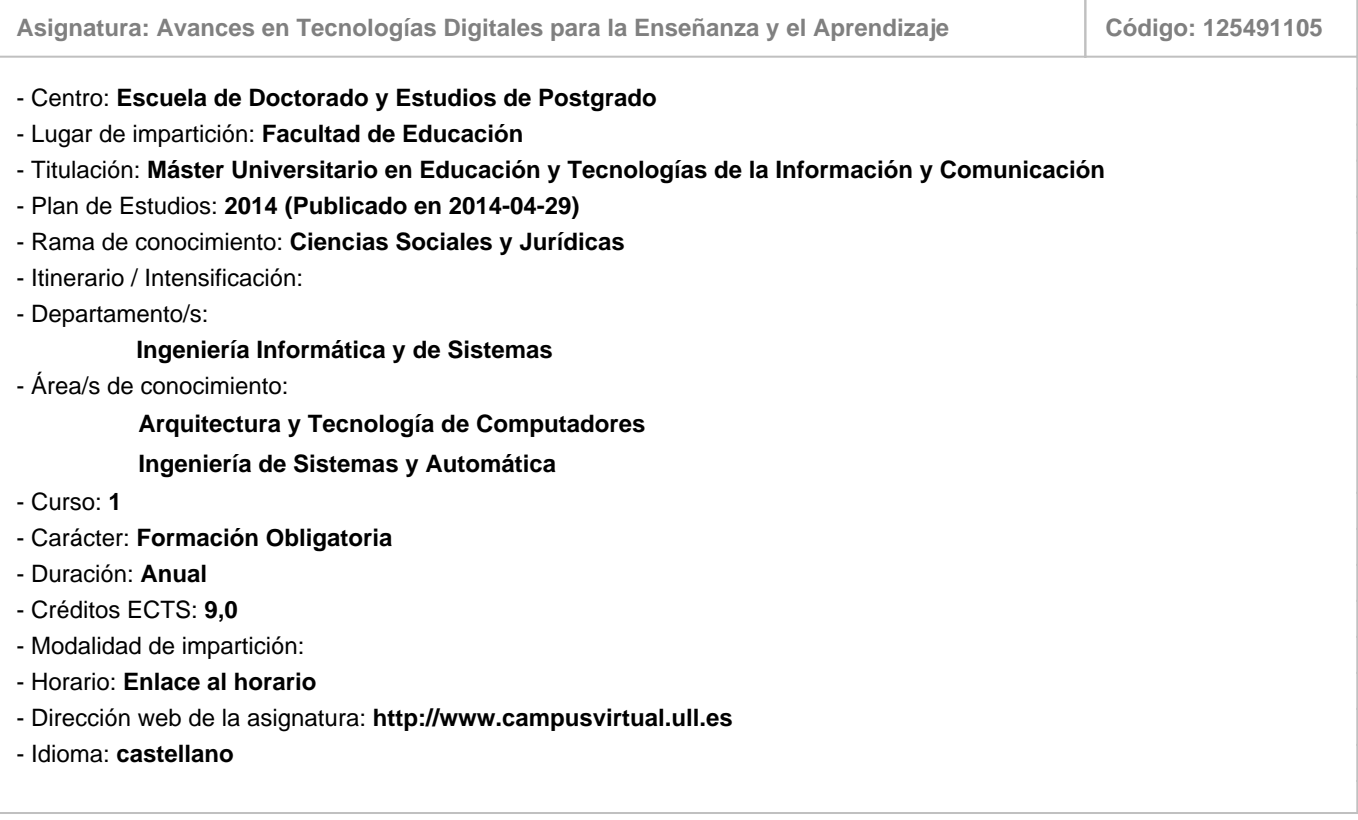

# **2. Requisitos para cursar la asignatura**

Los especificados para el acceso a esta titulación

# **3. Profesorado que imparte la asignatura**

**Profesor/a Coordinador/a: [CARINA SOLEDAD GONZALEZ GONZALEZ](http://www.ull.es/apps/guias/guias/view_teacher_niu/660/cjgonza/)**

# - Grupo: **Grupo único**

# **General**

- Nombre: **CARINA SOLEDAD**
- Apellido: **GONZALEZ GONZALEZ**
- Departamento: **Ingeniería Informática y de Sistemas**
- Área de conocimiento: **Arquitectura y Tecnología de Computadores**

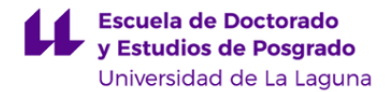

#### **Contacto**

- Teléfono 1: **922318284**
- Teléfono 2:
- Correo electrónico: **cjgonza@ull.es**
- Correo alternativo: **carina.gonzalez@ull.edu.es**
- Web: **<http://www.campusvirtual.ull.es>**

**Tutorías primer cuatrimestre:**

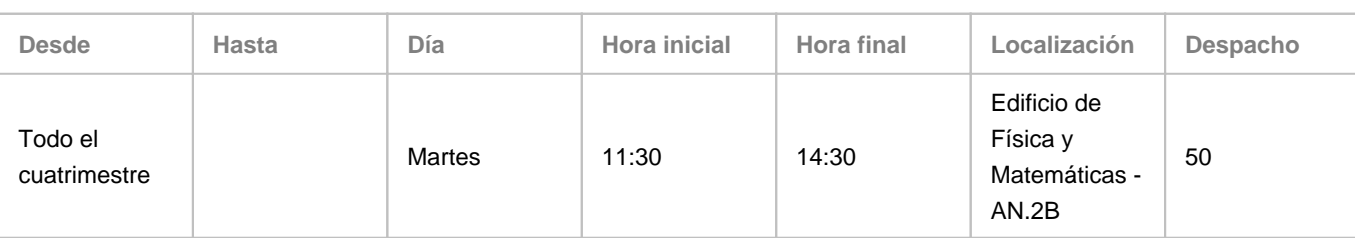

Observaciones: Martes de 11:30 a 14:30 horas y Jueves de 11:30 a 14:30 horas. Las horas de tutoría de los jueves (11:30 a 14:30 horas) son on-line (Programa de Apoyo a la Docencia Presencial mediante Herramientas TIC en la modalidad B). Preferentemente, se utilizará la herramienta Hangouts (usuario: cjgonza@ull.edu.es) y Telegram (contactar por el grupo de la asignatura). Por último, el horario de tutorías es orientativo. Las posibles variaciones se podrán consultar en el aula virtual de la asignatura.

**Tutorías segundo cuatrimestre:**

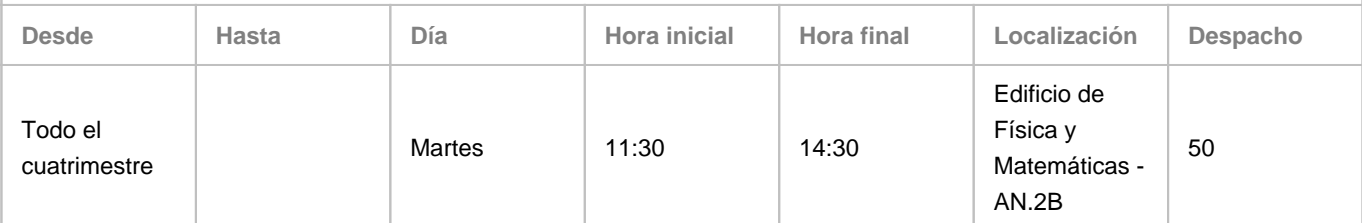

Observaciones: Martes de 11:30 a 14:30 horas y Jueves de 11:30 a 14:30 horas. Las horas de tutoría de los jueves (11:30 a 14:30 horas) son on-line (Programa de Apoyo a la Docencia Presencial mediante Herramientas TIC en la modalidad B). Preferentemente, se utilizará la herramienta Hangouts (usuario: cjgonza@ull.edu.es) y Telegram (contactar por el grupo de la asignatura). Por último, el horario de tutorías es orientativo. Las posibles variaciones se podrán consultar en el aula virtual de la asignatura.

#### **Profesor/a: [EVELIO JOSE GONZALEZ GONZALEZ](http://www.ull.es/apps/guias/guias/view_teacher_niu/660/ejgonzal/)**

#### - Grupo: **Grupo único**

#### **General**

- Nombre: **EVELIO JOSE**
- Apellido: **GONZALEZ GONZALEZ**
- Departamento: **Ingeniería Informática y de Sistemas**
- Área de conocimiento: **Ingeniería de Sistemas y Automática**

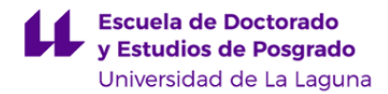

#### **Contacto**

- Teléfono 1: **922845294**
- Teléfono 2:
- Correo electrónico: **ejgonzal@ull.es**
- Correo alternativo:
- Web: **<http://www.campusvirtual.ull.es>**

**Tutorías primer cuatrimestre:**

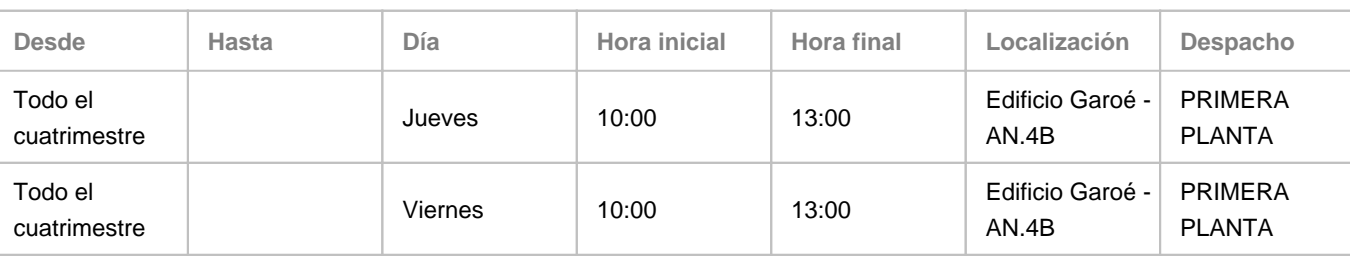

Observaciones: Pendiente de asignación temporal de la docencia en la asignatura SIPC de Ingeniería Informática. Las tutorías durante esas semanas serían miércoles de 10:30 a 12:00, jueves de 10:30 a 12:00 y viernes de 10:00 a 12:00 horas. Cualquier incidencia y la información más actualizada podrá consultarse en

https://sites.google.com/a/isaatc.ull.es/tutorias-evelio/ Susceptible de cambio de despacho durante el curso 2019-20. Nota: desde la Comisión Académica del Máster en Formación del Profesorado de Educación Secundaria Obligatoria, Bachillerato, Formación Profesional y Enseñanza de Idiomas se ha indicado la obligación de realización de una hora semanal en un aula Polivalente de la Facultad de Educación. Se ha realizado consulta al respecto a los órganos competentes de la ULL, por lo que el lugar de las tutorías puede sufrir variaciones.

**Tutorías segundo cuatrimestre:**

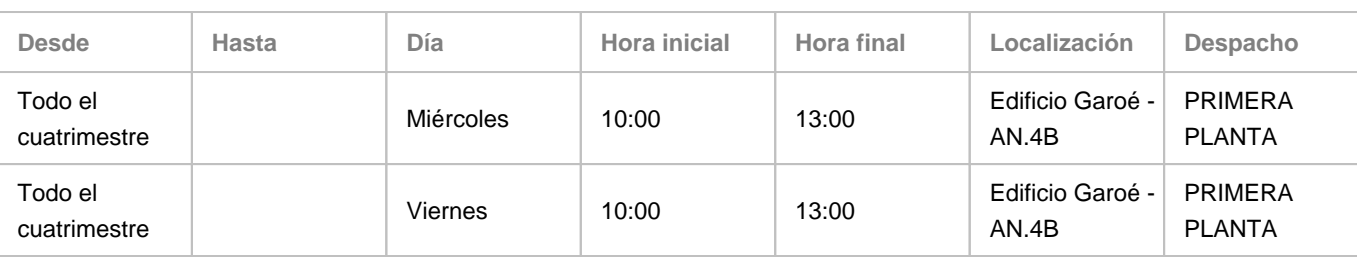

Observaciones: Cualquier incidencia y la información más actualizada podrá consultarse en

https://sites.google.com/a/isaatc.ull.es/tutorias-evelio/ Susceptible de cambio de despacho durante el curso 2019-20. Nota: desde la Comisión Académica del Máster en Formación del Profesorado de Educación Secundaria Obligatoria, Bachillerato, Formación Profesional y Enseñanza de Idiomas se ha indicado la obligación de realización de una hora semanal en un aula Polivalente de la Facultad de Educación. Se ha realizado consulta al respecto a los órganos competentes de la ULL, por lo que el lugar de las tutorías puede sufrir variaciones.

#### **Profesor/a: [JOSE LUIS SANCHEZ DE LA ROSA](http://www.ull.es/apps/guias/guias/view_teacher_niu/660/jsanrosa/)**

- Grupo: **Grupo único**

# **General**

- Nombre: **JOSE LUIS**
- Apellido: **SANCHEZ DE LA ROSA**
- Departamento: **Ingeniería Informática y de Sistemas**

- Área de conocimiento: **Ingeniería de Sistemas y Automática**

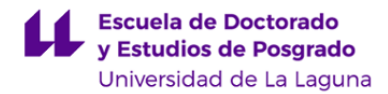

#### **Contacto**

- Teléfono 1: **922845043**
- Teléfono 2:
- Correo electrónico: **jsanrosa@ull.es**
- Correo alternativo:

#### - Web: **<https://sites.google.com/a/isaatc.ull.es/joseluissanchezdelarosa/home?authuser=1>**

**Tutorías primer cuatrimestre:**

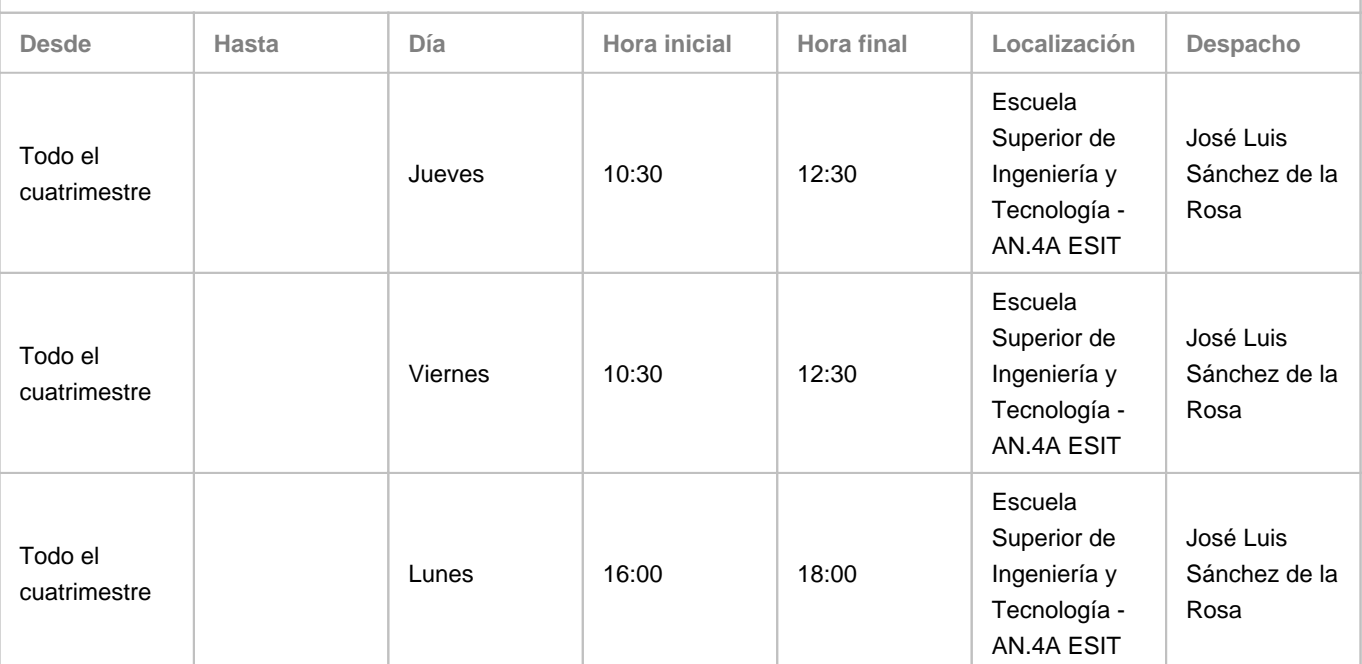

Observaciones: Los horarios de tutorías podrán variar en función de los horarios de las nuevas asignaturas a impartir que no están aprobados en el momento de la elaboración de esta guía (Junio 2019) Cualquier incidencia en las tutorías será comunicada a través de la página: https://sites.google.com/a/isaatc.ull.es/joseluissanchezdelarosa/tutorias?authuser=1.

**Tutorías segundo cuatrimestre:**

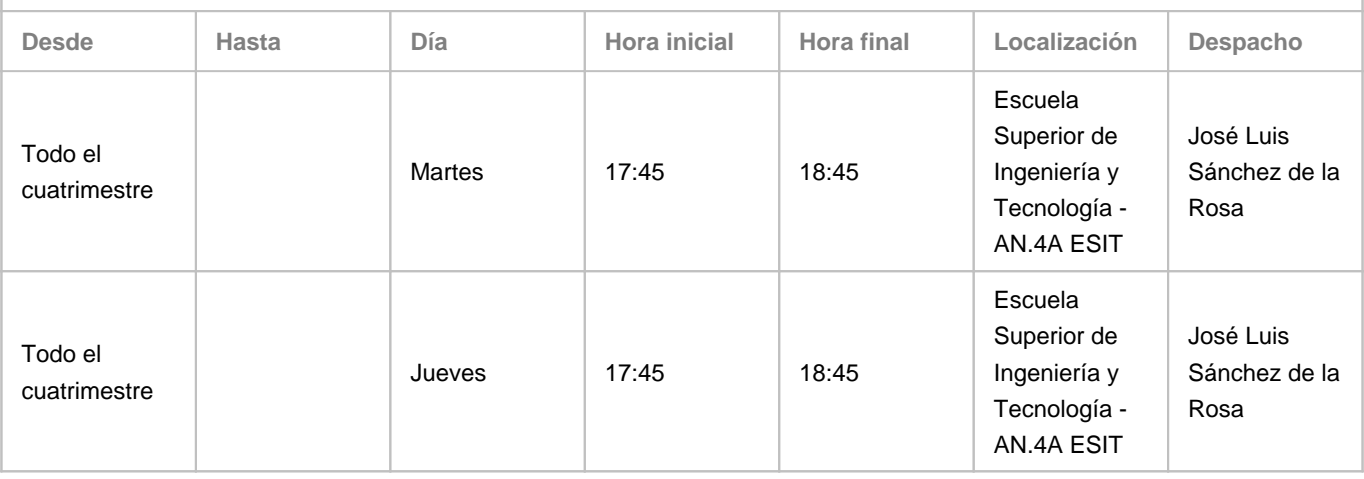

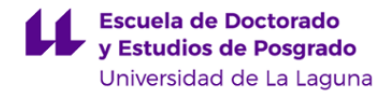

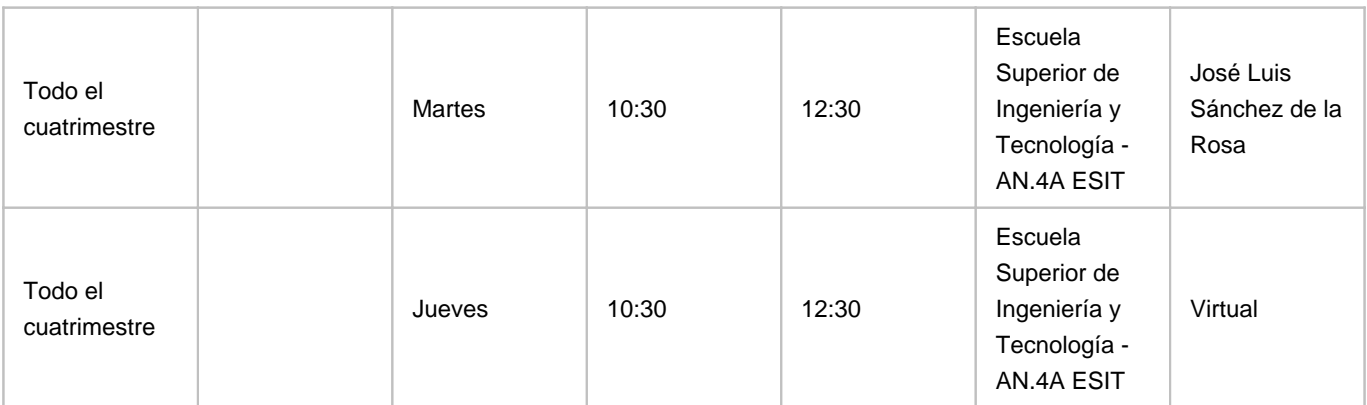

Observaciones: Una vez terminado el periodo lectivo del segundo cuatrimestre y hasta el inicio del curso escolar siguiente el horario de las tutorías será Martes y Jueves de 10:15 a 13:15 Los horarios de tutorías podrán variar en función de los horarios de las nuevas asignaturas a impartir que no están aprobados en el momento de la elaboración de esta guía (Junio 2019) Cualquier incidencia en las tutorías será comunicada a través de la página: https://sites.google.com/a/isaatc.ull.es/joseluissanchezdelarosa/tutorias?authuser=1

## **4. Contextualización de la asignatura en el plan de estudio**

Bloque formativo al que pertenece la asignatura: Perfil profesional:

#### **5. Competencias**

**Competencia Específica**

**CE2** - Conocer los procesos y procedimientos para la organización, gestión y administración de redes sociales, portales web, social media y otros recursos digitales de instituciones educativas

**CE4** - Adquirir los conocimientos científicos y procesos implicados en el diseño y evaluación de entornos y contenidos educativos digitales

**CE6** - Adquirir los conocimientos tanto teóricos como metodológicos implicados en el desarrollo de software, portales, herramientas web, apps y videojuegos educativos

**CE10** - Conocer los fundamentos avanzados de la informática, de las telecomunicaciones y de la ingeniería del software y sus aplicaciones educativas

**Competencia General**

**CG1** - Conocer los avances teóricos derivados de los estudios actuales sobre el impacto y uso de las Tecnologías de la Información y Comunicación (TIC) en la educación

**CG2** - Comprender los distintos enfoques, problemas y líneas de investigación desarrollados actualmente en las distintas disciplinas relacionadas con las TIC aplicadas a la Educación

**Competencia Básica**

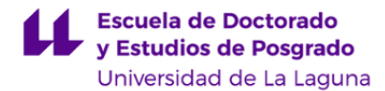

**CB6** - Poseer y comprender conocimientos que aporten una base u oportunidad de ser originales en el desarrollo y/o aplicación de ideas, a menudo en un contexto de investigación.

**CB7** - Que los estudiantes sepan aplicar los conocimientos adquiridos y su capacidad de resolución de problemas en entornos nuevos o poco conocidos dentro de contextos más amplios (o multidisciplinares) relacionados con su área de estudio.

#### **6. Contenidos de la asignatura**

**Contenidos teóricos y prácticos de la asignatura**

Profesor/a: Evelio González González

Temas: Bloque 1: Recursos Educativos Abiertos. Herramientas JessyInk y exeLearning Introducción al XML. Recursos educativos abiertos. Licencias. Estándar SCORM. Herramientas para la creación de Recursos Educativos Abiertos: Presentaciones multimedia. Herramientas para la creación de Recursos Educativos Abiertos: exeLearning. Herramientas de apoyo para la narrativa como apoyo al aprendizaje social y colaborativo.

Profesor: José Luis Sánchez de la Rosa

Temas: Bloque 2. \"Los lenguajes audiovisual, hipertextual y multimedia. Web 2.0 y social media\" Herramientas para la búsqueda de información, "social bookmarking", toma de notas ("note-taking"), creación de Mapas Conceptuales, Creación de materiales docentes audiovisuales, Análsisis estadístico de datos, Web 2.0 y social media.

Profesora: Carina Soledad González González

Temas: Bloque 3. Videojuegos, Realidad Aumentada y Robótica en la Educación Aprendizaje basado en juegos. Gamificación en la Educación. Aplicaciones educativas videojuegos y realidad aumentada. Aplicaciones de la Robótica en la educación.

**Actividades a desarrollar en otro idioma**

Se incluirán contenidos en lengua inglesa en formato digital para su lectura y comprensión. Se deberán realizar como mínimo un resumen de los trabajos en lengua inglesa en determinadas actividades, aunque se valorará que se elabore una mayor parte del trabajo o su totalidad en lengua inglesa.

# **7. Metodología y volumen de trabajo del estudiante**

#### **Descripción**

Metodología a distancia u online. Se empleará un aula virtual de la asignatura donde se colgarán los materiales del curso apuntes, píldoras de conocimiento, vídeos explicativos...-, diversos enlaces a material complementario, actividades a realizar para la evaluación del alumnado. El alumnado dispondrá de un espacio virtual en el campus virtual de la Universidad de La Laguna, que le servirá como e-portafolio, el cual se evaluará. El contacto profesorado-alumnado se realizará mediante videoconferencia, e-mail y cualquier otro método a distancia que se considere.

#### METODOLOGÍAS DOCENTES

Tutorización asíncrona mediante email, redes sociales y foros

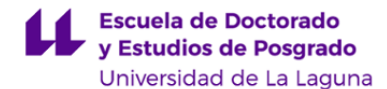

Tutorización síncrona mediante chat, y videoconferencia Seminarios virtuales Creación de videoclips didáctico expositivos Elaboración de documentos y presentaciones multimedia didácticas Creación de objetos digitales didácticos (mapas conceptuales, lineas de tiempo, infografías, ...)

Tareas o actividades a realizar por el estudiante

Documentos lectura expositivos: 20 horas

Videoclips expositivos de contenidos: 15 horas

Presentaciones multimedia: 15 horas

Foros de debate: 20 horas

Elaboración de proyectos y/o de resolución de situaciones problemáticas: 20 horas Elaboración de trabajos en equipo de forma virtual mediante wikis y/o blogs: 50 horas Elaboración y resolución de problemas, ejercicios y/o actividades online: 40 horas

Búsquedas de información en Internet y creación de objetos digitales: 50 horas

**Actividades formativas en créditos ECTS, su metodología de enseñanza-aprendizaje y su relación con las competencias que debe adquirir el estudiante**

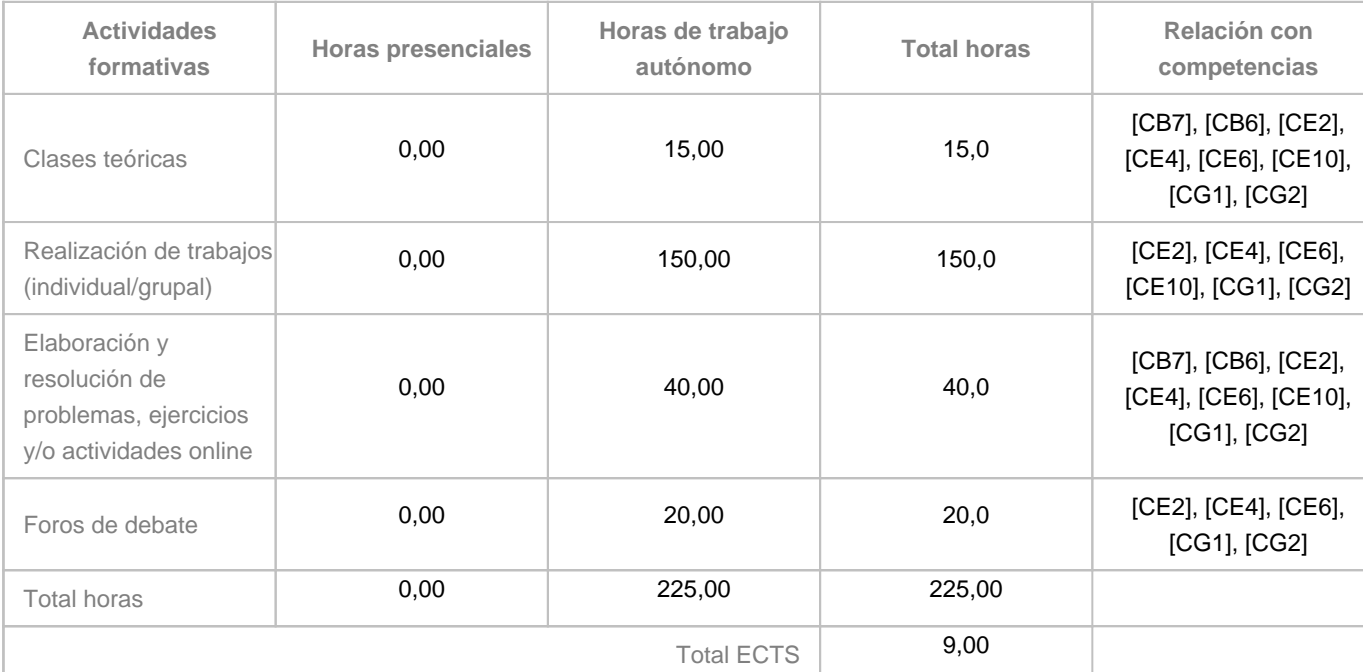

#### **8. Bibliografía / Recursos**

**Bibliografía Básica**

Bloque 1:

Apuntes de la asignatura (accesibles en el aula virtual).

Videotutoriales realizados para la asignatura (accesibles en el aula virtual).

Bloque 2:

Apuntes de la asignatura (accesibles en el aula virtual).

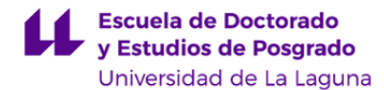

Videotutoriales (accesibles en el aula virtual)

CRETU, V. I. (2013). \"Social Media in Romanian Higher Education. Features, Uses and Arhitectures of Educational Microblogging Platforms\". Accesible en la dirección:

http://www.cirip.ro/docs/report1.pdf

Mapa de ruta de la alfabetización: TICD el tratamiento de la información y la competencia digital o enseñar a leer, escribir y publicar en el sg. XX1, Josi Sierra Orrantia . Asesor TIC Berritzegune Nagusia. Dpto. Educación Gob. Vasco, España, Concept Maps: Making Learning Meaningful Proc. of Fourth Int. Conference on Concept Mapping, Viña del Mar, Chile, 2010. Accesible en la dirección:

http://cmc.ihmc.us/cmc2010papers/cmc2010-b6.pdf

Bloque 3:

.

Apuntes de la asignatura (accesibles en el aula virtual).

Videotutoriales realizados para la asignatura (accesibles en el aula virtual).

\"Sistema bayesiano para modelado del alumno\". Tesis doctoral presentada por Dª Eva Millán Valldeperas. Málaga, Mayo del 2000. Accesible en la dirección:

http://www.lcc.uma.es/~eva/investigacion/SBMA.pdf

-Vanesa Muñoz \"Diseño e Implementación de Planificadores Instruccionales en Sistemas Tutoriales Inteligentes mediante el uso combinado de Metodologías Borrosa y Multiagente\" Tesis Doctoral. Universidad de La Laguna. 2007. Bloque 4:

-Apuntes de la asignatura (accesibles en el aula virtual).

-Videotutoriales realizados para la asignatura (accesibles en el aula virtual).

-Padilla Zea, Natalia(2013). El uso educativo de los videojuegos. Cuaderno 9. Colección Familias Lectoras. Junta de Andalucía. Accesible en la dirección:

http://www.juntadeandalucia.es/educacion/webportal/descargas/familias-lectoras/flash/coleccion/resources/cariboost\_files/cuaderno09.pdf -James Paul Gee (2004). GOOD VIDEO GAMES AND GOOD LEARNING. Acesible en:

http://www.academiccolab.org/resources/documents/Good\_Learning.pdf

-Rodríguez Lomuscio, Juan Pablo (2011). Realidad Aumentada para el Aprendizaje de Ciencias en Niños de Educación

General Básica. Tesis pregrado. Universidad de Chile. Accesible en la

dirección: http://www.tesis.uchile.cl/tesis/uchile/2011/cf-rodriguez\_jl/html/index-frames.html

-Romero Costas, Matías. (2012). Robótica. Entrá al mundo de la Inteligencia Artificial. Robótica / Serie Vida cotidiana y tecnología. - 1a ed. - Buenos Aires : Educ.ar S.E.,

Accesible en la dirección: http://bibliotecadigital.educ.ar/uploads/contents/ROBOTICA1.pdf

#### **Bibliografía Complementaria**

-González, Carina Soledad (2004). Sistemas Inteligentes en la Educación: Una revisión de las líneas de investigación actuales. Revista ELectrónica de Investigación y EValuación Educativa, v. 10, n. 1.

http://www.uv.es/RELIEVE/v10n1/RELIEVEv10n1\_1.htm.

- Moreno, Iveth; Muñoz, Lilia; Serracín, José Rolando; Quintero, Jacqueline; Pittí Patiño, Kathia; Quiel, Juan (2012). LA ROBÓTICA EDUCATIVA, UNA HERRAMIENTA PARA LA ENSEÑANZA-APRENDIZAJE DE LAS CIENCIAS Y LAS TECNOLOGÍAS. Accesible en la dirección: http://www.redalyc.org/pdf/2010/201024390005.pdf

-Material complementario listado en el aula virtual de la asignatura: tutoriales en vídeo subidos a la plataforma YouTube, etc.

Almenara, J. C., & Osuna, J. B. (2015). Nuevos retos en tecnología educativa . Síntesis.

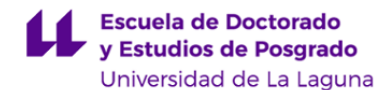

#### **Otros Recursos**

Repositorios de Recursos Educativos Abiertos (REA): ULLmedia, Procomun, OER COmmons, SlideShare, YouTube... Herramientas JessyInk, exeLearning. Herramienta SIENA SOCIAL. Apps Google Edu. Campus Virtual.

#### **9. Sistema de evaluación y calificación**

**Descripción**

En cada convocatoria el alumnado dispondrá de un plazo para la presentación de las actividades propuestas en el aula virtual.

Esto también incluirá las actividades de tipo foro o participación grupal (desarrollo de wikis...).

Los criterios, actividades, competencias y ponderación están recogidos en la tabla de Estrategia Evaluativa.

EVALUACIÓN CONTINUA:

La evaluación continua consistirá en las siguientes actividades:

-Bloque 1 (25%). Pruebas de respuesta corta (2%), Trabajos y proyectos (6%), Tareas reales y simuladas (9%), Portafolios (2%) y Foros (6%)

-Bloque 2 (25%). Trabajos y proyectos (14%), Tareas reales y simuladas (6%), Foros (2%), y Tutorías Académica (3%)

-Bloque 3 (25%). Pruebas de respuesta corta (8%), Tareas reales y simuladas (10%) y Tutorías Académica (7%)

-Bloque 4 (25%). Trabajos y proyectos (10%), Tareas reales y simuladas (5%), Portafolios (8%) y Foros (2%)

Todas las actividades son obligatorias y es necesario que el alumnado obtenga una calificación de al menos 5.0 puntos (sobre 10) en cada una para que se realice la media ponderada. En caso contrario la nota de la convocatoria correspondiente (y la que figurará en el acta) será la nota mínima de las obtenidas en cada actividad (aunque no se haya presentado a alguna de ellas).

Las fechas de entrega de las actividades de cada módulo tendrán como plazo límite la fecha indicada en cada módulo.

En la modalidad de evaluación continua, se considerará que el alumnado se ha presentado a la asignatura desde el momento en que haya realizado un porcentaje del 25% o superior de las actividades de evaluación.

Con caracter general, el plazo de entrega de las actividades correspondientes a la docencia impartida por el profesor Evelio González será de dos semanas antes de la fecha oficial de entrega de notas según el calendario académico de la Universidad de La Laguna.

#### CONVOCATORIAS POSTERIORES

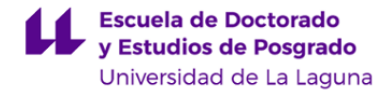

En caso de no haber superado la evaluación continua, el alumno deberá entregar todas las tareas requeridas en la evaluación continua en los plazos comunicados en el aula virtual.

La ponderación de las actividades será la misma que las establecidas para la evaluación contínua.

# CADUCIDAD DE LAS CALIFICACIONES:

No se conservan las calificaciones de un curso académico a otro.

### CONSIDERACIÓN FINAL:

En lo no indicado explícitamente en esta guía (evaluación en el caso de copia, etc.) se actuará según lo indicado en el Reglamento de Evaluación y Calificación de la Universidad de La Laguna.

**Estrategia Evaluativa**

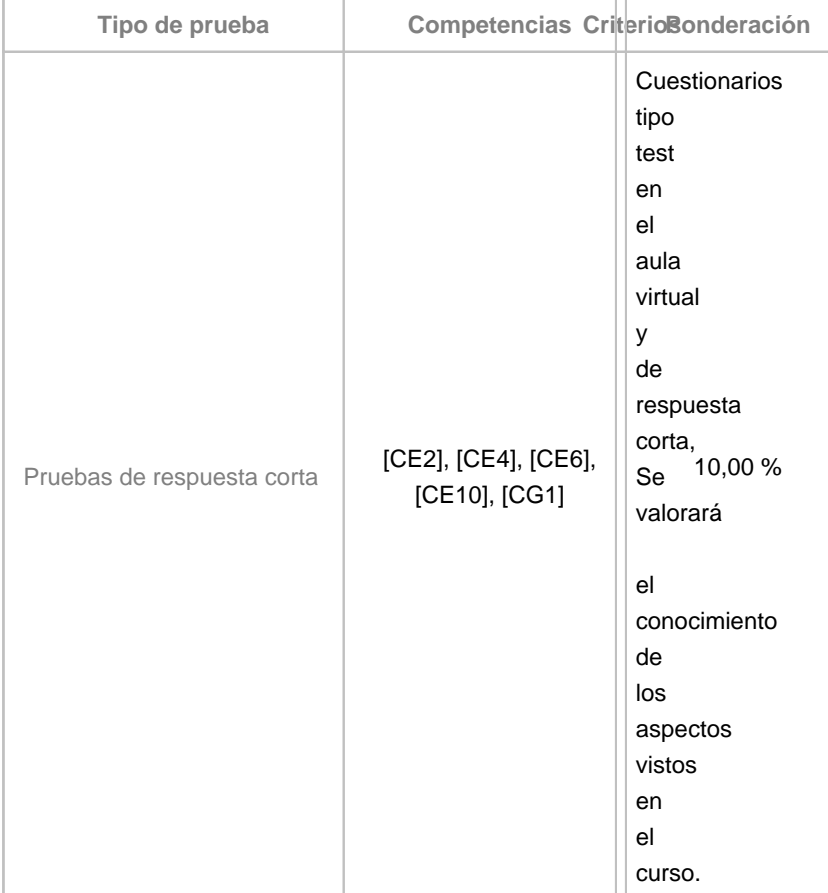

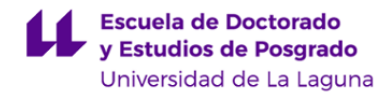

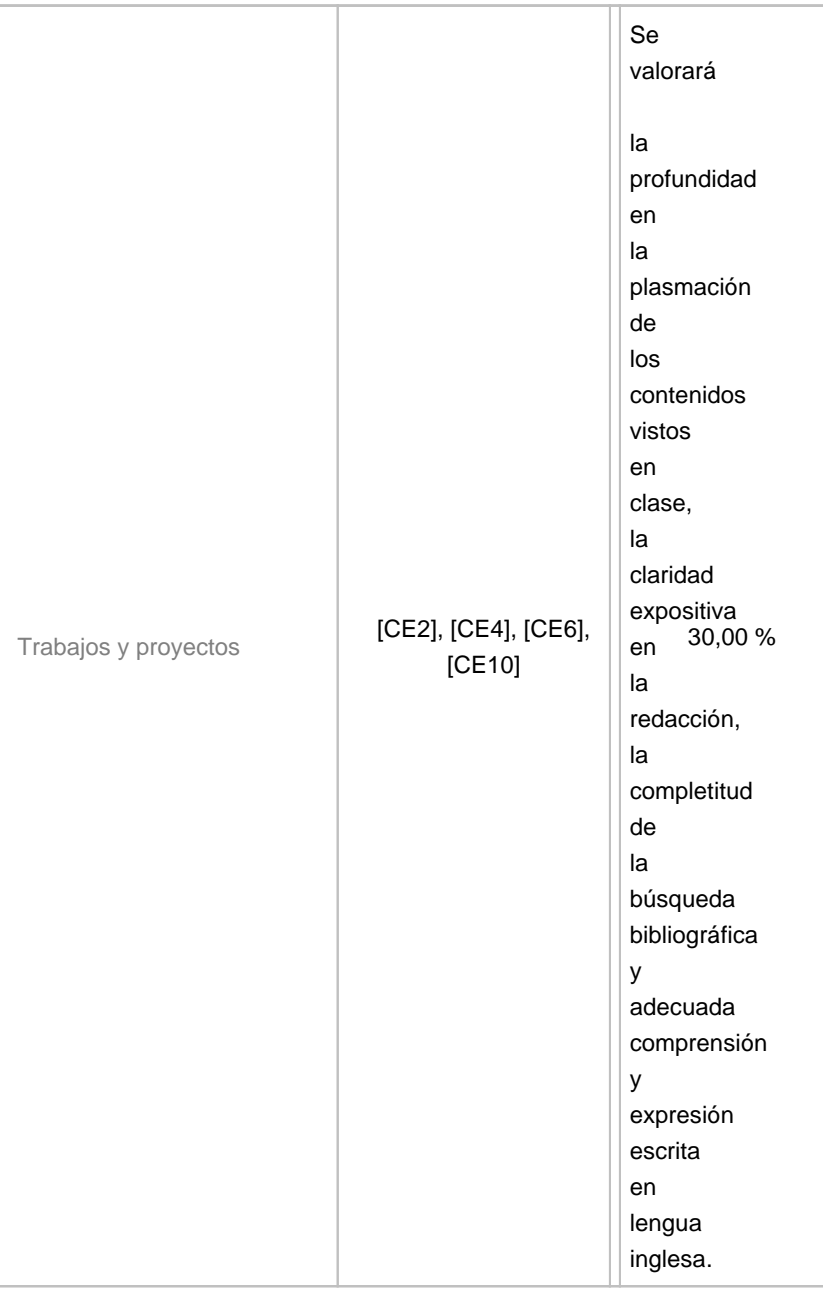

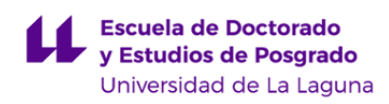

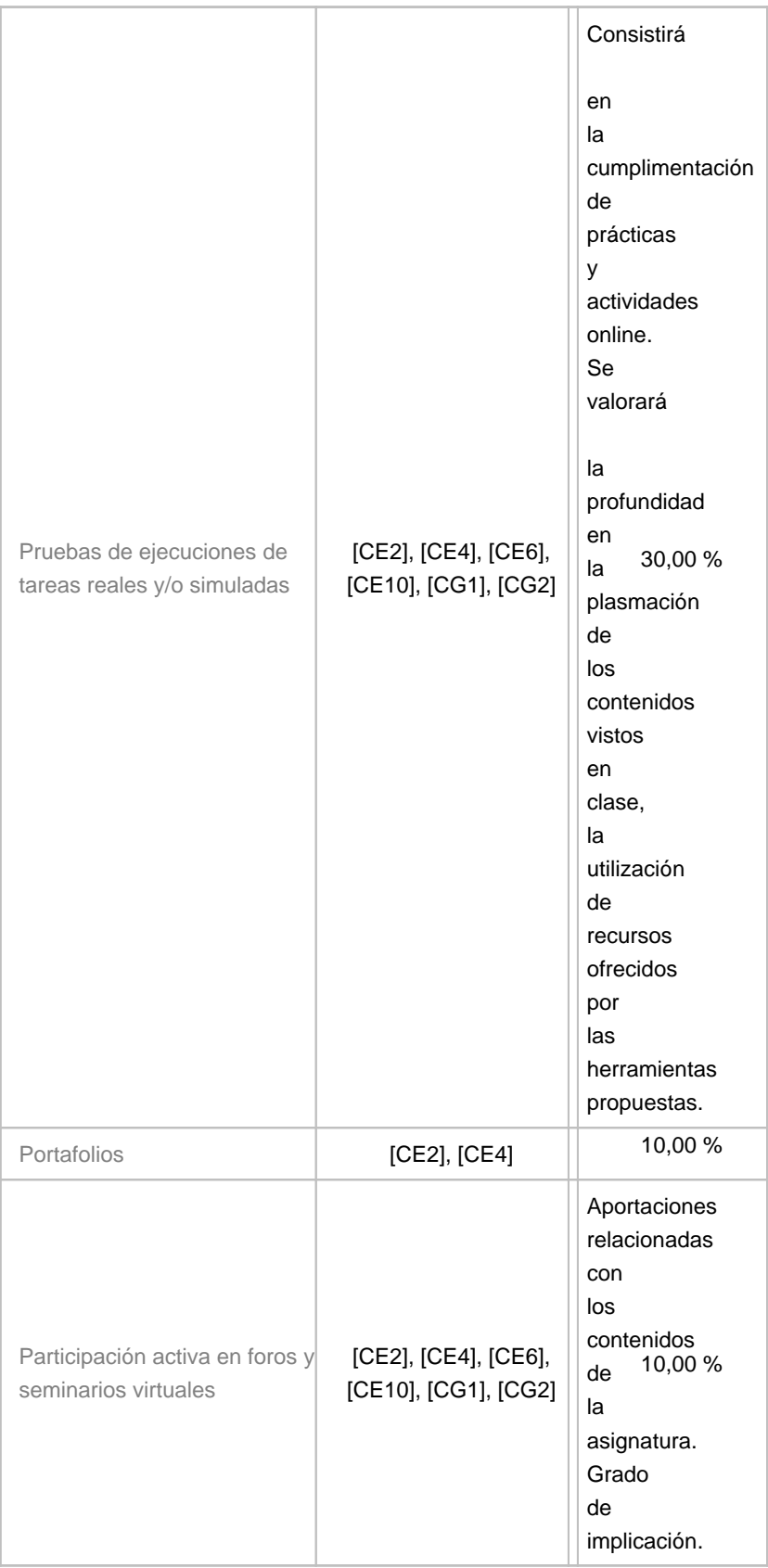

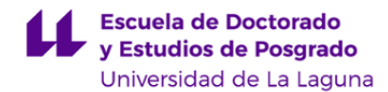

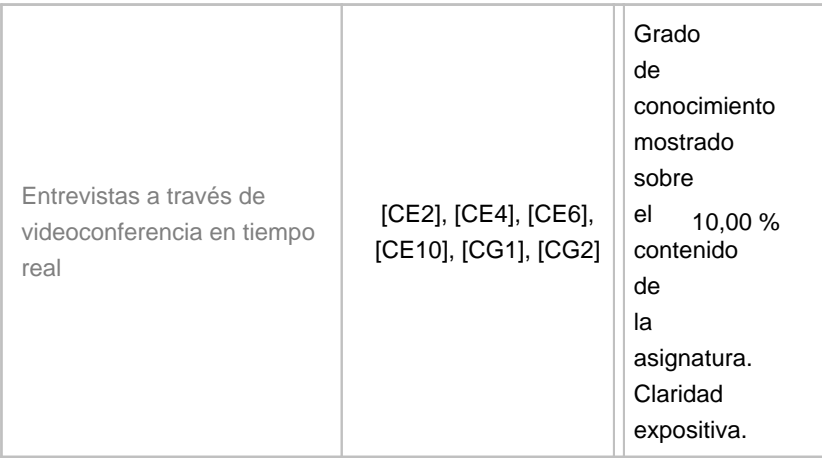

#### **10. Resultados de Aprendizaje**

Se espera que el alumno conozca y comprenda los últimos avances en tecnologías digitales. Se pretende que analice los distintos usos y aplicaciones de las tecnologías informáticas aplicadas a la enseñanza y sea capaz de utilizar dicho conocimiento para el desarrollo de proyectos de investigación educativa con TIC.

# **11. Cronograma / calendario de la asignatura**

**Descripción**

\*La distribución de los temas por semana es orientativo, puede sufrir cambios según las necesidades de organización docente.

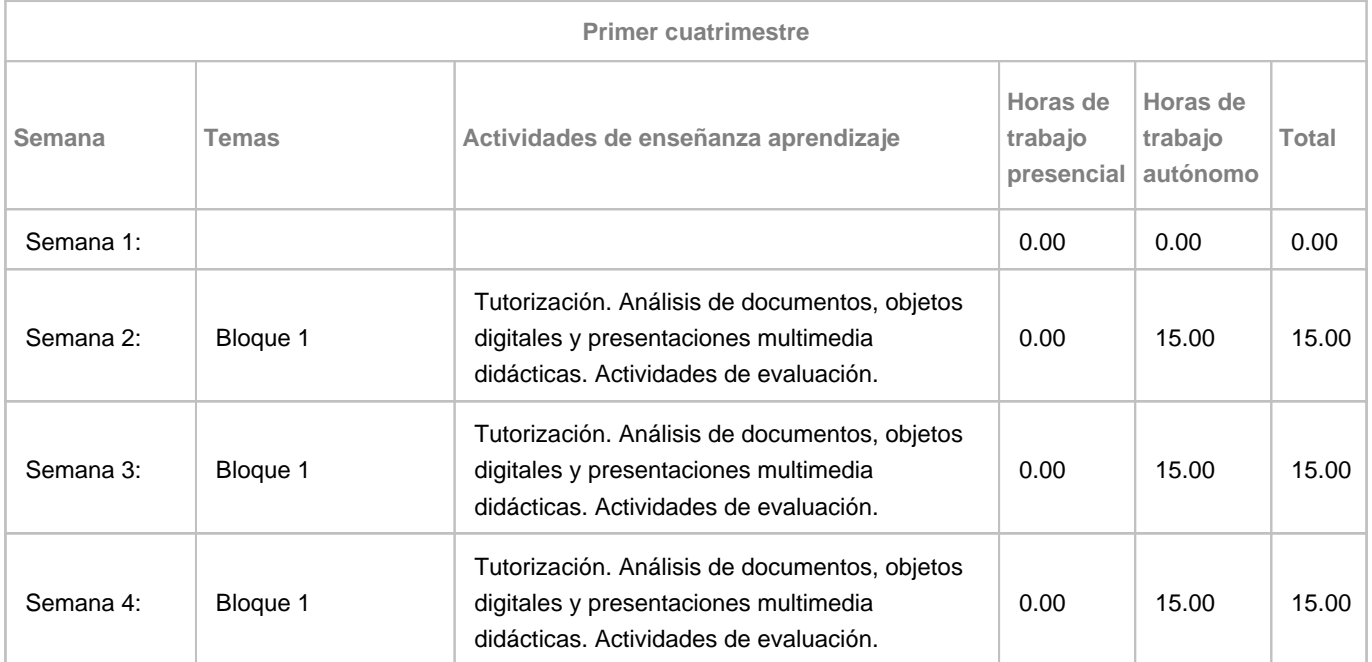

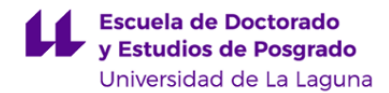

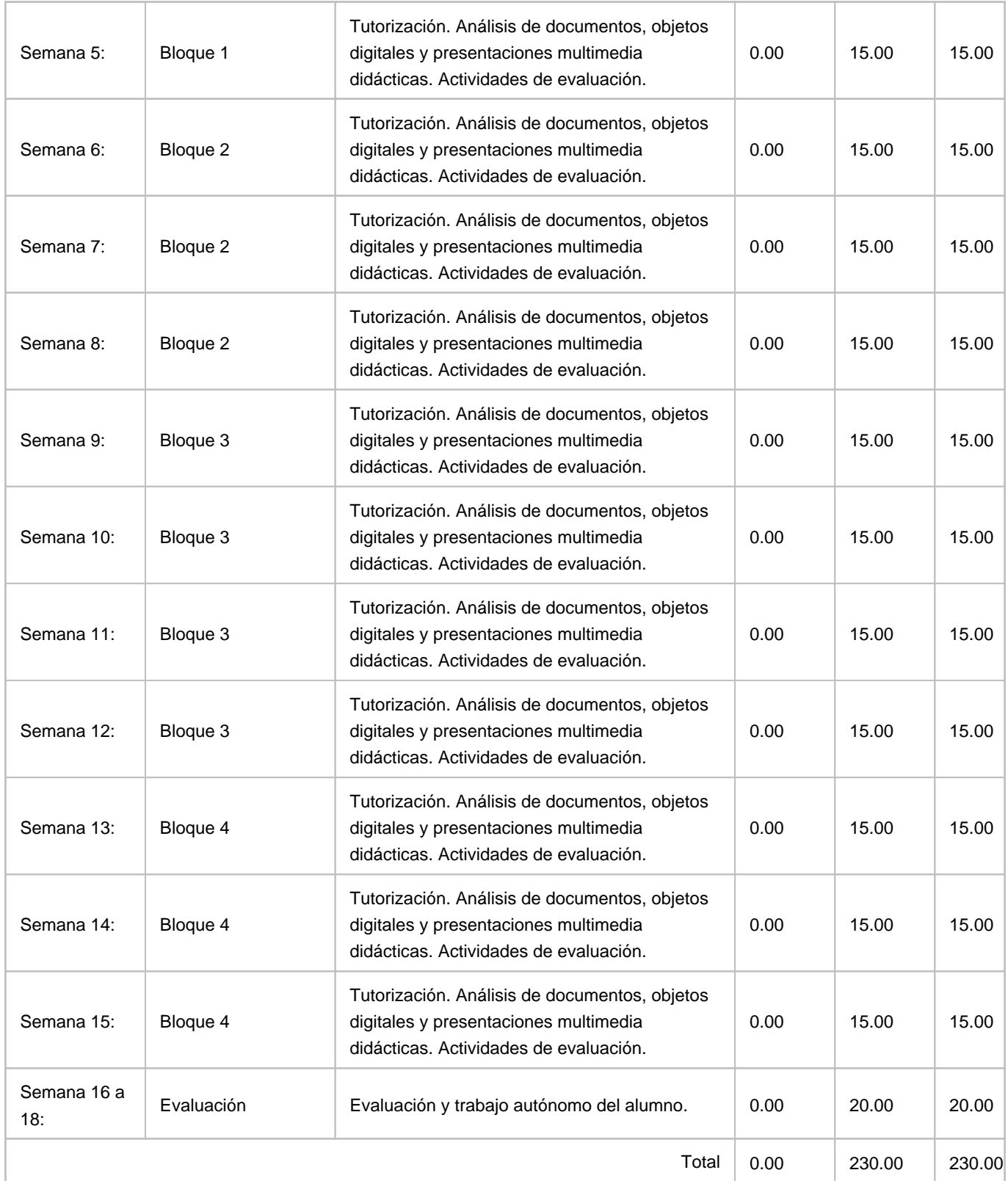